## DOI: 10.14451/1.231.13 **УДК 33**

## Методы принятия управленческих решений

## © 2024 Миловидова Светлана Николаевна

Кандидат экономических наук, доцент Кафедры бизнес-аналитики Факультета налогов, аудита и бизнес-анализа. Финансовый университет при правительстве РФ. E-mail: snmilovidova@fa.ru

Ключевые слова: линейное программирование, управленческое решение, бизнес-анализ, ресурсы, экономико-экономические методы.

Статья посвящена использованию метода линейного программирования для принятия управленческого решения. Среди множества подходов к решению задач линейного программирования в статье рассмотрены самые распространенные и часто применяемые методы: графический метод и симплекс-метод. Рассмотрены алгоритмы решения задач линейного программирования с использованием данных методов на практических примерах.

Залогом успешного функционирования организации в современных условиях является грамотное и эффективное управление имеющимися ресурсами, в основе которого лежит осуществ- - Определяется область допустимых значений ление анализа финансово-хозяйственной деятельности организации. Руководству компаний важно понимание и оценка результатов деятельности как со стороны управленческого, так и финансового (бухгалтерского) учета.

Одним из методов является линейное программирование. Это метод является экономикоматематическим методом со значительным уклоном в сторону математической составляющей.

Существует множество подходов к решению задач линейного программирования: простой и направленный перебор, метод разрешающих множителей и др. Однако самыми распространенными и часто применяемыми методами являются графический метод и симплекс-метод.

Графический метод состоит из следующих этапов:

- На плоскости изображаются прямые, соответ-

ствующие каждому ограничению, предварительно заменив знаки неравенства знаками равенства.

- для данной совокупности ограничений.
- Выполняется перебор опорных планов и определяется оптимальное решение задачи.

Оптимальное решение проходит либо через вершину, либо через сторону многоугольника. При нахождении решения в вершине имеется только одно оптимальное решение. Если прямая, соответствующая целевой функции, проходит по стороне многоугольника, то имеется множество решений. Для того чтобы найти решение задач линейного программирования достаточно перебрать варианты, соответствующие вершинам многоугольника, которые называются опорными планами.

Рассмотрим метод линейного программирования на примере. Предположим, что имеется производство двух видов шкафов: со встроенным зеркалом и без. Спрос на продукцию обоих видов обеспечен, то есть соотношение объемов

Таблица 1. Прогнозный выпуск продукции.

<span id="page-1-0"></span>

|                        | Норма затрат на ед. продукции | Прибыль на                |                         |                                    |
|------------------------|-------------------------------|---------------------------|-------------------------|------------------------------------|
| Выпуск продукции       | Раб. время,<br>челсdotч       | Древесина, м <sup>3</sup> | Зеркало, м <sup>2</sup> | единицу<br>продукции,<br>тыс. руб. |
| Шкаф без зеркала       | 20                            | 2                         | 0                       | 20                                 |
| Шкаф с зеркалом        | 12                            | 3                         | 2,5                     | 27                                 |
| Объем ресурсов в месяц | 600                           | 90                        | 60                      |                                    |

производства произвольно, но есть ограничения по количеству рабочих мест и материальным ресурсам. Необходимо определить ежемесячный выпуск продукции, при котором прибыль будет максимальной. Основные показатели производства шкафов приведены в таблице 1.

Пусть х<sub>1</sub> - искомое количество шкафов без зеркала (ШК),  $x_2$  – искомое количество шкафов с зеркалом (ШКЗ).

Целевая функция будет иметь вид:  $Z(x) = 20x_1 + X_1 = X_2 = 0$ ,  $Pr = 0$  $27x_2 \rightarrow \text{max}.$ 

Составим ограничения для данной задачи:

$$
\begin{cases} 20x_1 + 12x_2 \le 600 \\ 2x_1 + 3x_2 \le 90 \\ 2, 5x_2 \le 60, \\ x_1 \ge 0, x_2 \ge 0 \end{cases}
$$

На графике (рис. 1) проведем прямую  $L_1$ , соответствующую первому неравенству.

$$
20x_1 + 12x_2 \le 600.
$$

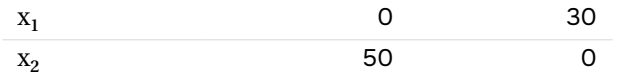

Построим прямую L<sub>2</sub>, соответствующую второму неравенству:

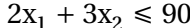

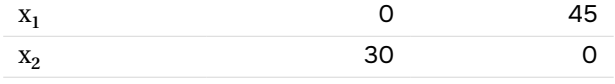

ству, будет параллельна оси абсцисс. 2,5 $x_2 \leq$ 

 $60, X_1 = 0, X_2 = 24.$ 

Отобразим прямые на графике (рисунок 1). Закрашенный многоугольник соответствует области допустимых значений для данной совокупности ограничений.

Выполним перебор опорных планов, чтобы определить оптимальное решение и величину максимальной прибыли.

 $X_1 = 30, X_2 = 0, Pr = 20 \cdot 30 + 27 \cdot 0 = 600$  TbIC.pyb.  $X_1 = 0, X_2 = 20, Pr = 0 \cdot 20 + 27 \cdot 20 = 540$  TbIC.pyó.

Для того чтобы найти координаты оставшихся двух вершин, необходимо поочередно найти координаты точки пересечения прямых  $L_2$  и  $L_3$ , а затем  $L_2$  и  $L_1$ .

$$
\begin{cases}\n2x_1 + 3x_2 = 90 \\
2, 5x_2 = 60, \\
20x_1 + 12x_2 = 600 \\
2x_1 + 3x_2 = 90,\n\end{cases}
$$
\n
$$
\begin{cases}\nX_1 = 9 \\
X_2 = 24, \\
X_2 = 16, 67 \Rightarrow 16,\n\end{cases}
$$
\n
$$
\begin{cases}\nY_1 = 20 \\
Y_2 = 16, 67 \Rightarrow 16, \\
\text{Pr} = 20 \cdot 9 + 24 \cdot 27 = 828 \text{ TbIC. } \text{py6.} \\
\text{Pr} = 20 \cdot 20 + 27 \cdot 16 = 832 \text{ TbIC. } \text{py6.}\n\end{cases}
$$

Таким образом, для данной задачи оптимальным будет производство 20 обычных шкафов без Линия L<sub>3</sub>, соответствующая третьему неравен- зеркала и 16 шкафов с зеркалом, что приведет к получению прибыли в размере 832 тыс. руб.

<span id="page-2-0"></span>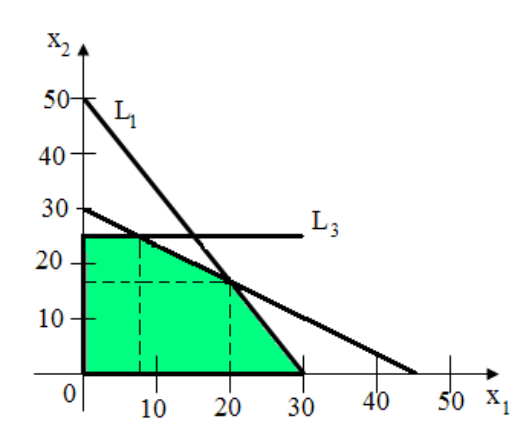

Рис. 1. Графический метод линейного программирования.

Однако в сложных задачах может оказаться чрезмерно много опорных планов и их перебор потребует огромного объема вычислений.

Графический метод прост и нагляден, но применение его ограничено. При трех переменных будет необходимо строить многоугольник в многомерной системе координат. При четырех и более переменных графическое изображение невозможно. В таких случаях используется симплексный метод.

Рассмотрим алгоритмы решения задач линейного программирования с использованием данных методов.

Алгоритм решения задач линейного программирования симплекс-методом (для трех переменных).

1. Составить математическую модель.

$$
\begin{cases}\nZ(X) = c_1 x_1 + c_2 x_2 + c_3 x_3 \rightarrow \text{max}, \\
a_{11}x_1 + a_{12}x_2 + a_{13}x_3 \le b_1, \\
a_{21}x_1 + a_{22}x_2 + a_{23}x_3 \le b_2, \\
a_{31}x_1 + a_{32}x_2 + a_{33}x_3 \le b_3,\n\end{cases}
$$

 $x_1 \ge 0, x_2 \ge 0, x_3 \ge 0$ 

2. Привести задачу к каноническому виду. Для этого в левую часть неравенств необходимо ввести дополнительные переменные  $X_4, X_5, X_6$  с коэффициентом +1. В целевую функцию x<sub>4</sub>, x<sub>5</sub>, x<sub>6</sub> входят с коэффицентом 0, то есть не входят.

Система ограничений этой задачи является системой уравнений, разрешенной относительно переменных x<sub>4</sub>, x<sub>5</sub>, x<sub>6</sub>.

- 3. Свободные (неразрешенные) переменные приравниваем к 0, то есть  $x_1 = x_2 = x_3 = 0$ . Получаем базисное решение  $X_1 = (0, 0, 0, b_1, 0)$  $b_2, b_3$ ), которое является начальным опорным решением с базисом  $B_1 = (x_4, x_5, x_6)$
- 4. Заполняем симплексную таблицу (табл. 2). В последнюю строку записываем коэффициенты целевой функции с отрицательным знаком.

Для заполнения последнего столбца нужно выбрать наименьший элемент в последней строке. Допустим это будет с<sub>2</sub>. Тогда необходимо найти отношения  $b_1/a_{12}$ ,  $b_2/a_{22}$ ,  $b_3/a_{32}$  и записать их в соответствующие ячейки.

5. Если последняя (оценочная) строка содержит отрицательные элементы значит это решение не оптимально. Следовательно необходимо найти разрешающий элемент (путем определения наименьшего отношения свободных членов к коэффициентам столбца). Определяем столбец с наименьшей оценкой единичным столбцом.

Необходимо отметить, что столбец, которому принадлежит разрешающий элемент, заменит собой строку в базисе, на пересечении с которой и лежит разрешающий элемент. Метод Жордана-Гаусса заключается в применении простейших алгебраических операций к строкам симплекс-таблицы для получения

<span id="page-3-0"></span>

| Базис | План           | $X_1$    | $X_2$    | $A_3$    | $\Lambda_{\Lambda}$ | $A_{5}$ | $\Delta$ <sup>6</sup> | $\cup$ ii |
|-------|----------------|----------|----------|----------|---------------------|---------|-----------------------|-----------|
| $X_4$ | $D_1$          | $a_{11}$ | $a_{12}$ | $a_{13}$ |                     |         |                       |           |
| $X_5$ | b <sub>2</sub> | $a_{21}$ | $a_{22}$ | $a_{23}$ | O                   |         |                       |           |
| $X_6$ | $D_3$          | $a_{31}$ | $a_{32}$ | $a_{33}$ | 0                   |         |                       |           |
|       |                | $-c_{1}$ | $-c_{2}$ | $-c_{2}$ |                     |         |                       |           |

Таблица 2. Симплекс-таблица в общем виде.

единичных столбцов.

6. Базисное решение последнего плана станет оптимальным решением данной задачи.

Рассмотрим метод на примере. Так, для определения оптимального использования ресурсов агрохолдинга при разбивке яблоневого сада и принятии решения о посадке нового интенсивного яблоневого сада на площади 90 га., в процессе анализа получаемой от капитальных вложений прибыли используем симплекс-метод линейного программирования.

Переход на сады с интенсивной схемой посадки позволяют максимизировать прибыль сельскохозяйственной организации. Зачастую перед организацией встает вопрос, а какую схему посадки выбрать. Для прогнозирования прибыли компании и выбора схемы посадки оттолкнемся от метода линейного программирования.

Опираясь на предыдущий опыт предприятия, прогнозируются максимальные суммы капитальных вложений в течение 5 лет и сумма эксплуатационных затрат, которая не должна превысить 30% от суммы капитальных вложений.

В состав капитальных вложений входят затраты на покупку саженцев, установку системы орошения и приобретение необходимого для посадки и сада и ухода за ним техники.

Эксплуатационные затраты включают в себя затраты на полив, питание, обрезку, удобрение растений и затраты на уборку урожая.

В качестве основных вариантов разбивки сада рассмотрены три схемы, основанные на различном расстоянии между саженцами и рядами посадок: 4 м-1,5 м, 4 м-1 м и 5 м-2 м.

Вне зависимости от схемы посадки инвестиционный проект окупается через 5 лет.

В случае использовании схемы 4 м·1,5 м потребуется 1575 саженцев. Согласно бизнес-плану, сумма капитальных вложений на второй год составит 1,5 млн рублей, на третий - 5,8 млн руб., на четвертый - 6,99 млн руб. и на пятый -2,69 млн руб. Таким образом, средняя сумма реальных инвестиций на 1 гектар - 608 тыс. рублей. За 5 лет эксплуатационные затраты составят 16,785 млн рублей или 186,5 тыс. рублей/га. Средняя урожайность сада за 5 лет прогнозируется в размере 40 тонн/га.

При применении схемы 4 м·1 м необходимо закупить 2362 саженца. При этом сумма эксплуатационных затрат на один гектар составит 155 тыс. рублей, а капитальных вложений - 920 тыс. рублей. Урожайность сада прогнозируется на уровне 28 тонн/га.

При использовании схемы посадки 5 м⋅2 м потребуется 945 саженцев. При этом сумма эксплуатационных затрат на один гектар составит 101 тыс. рублей, а капитальных вложений - 463 тыс. рублей. Средняя урожайность сада составит 35 тонн/га.

С учетом ориентировочной цены килограмма яблок, при посадке сада по первой схеме выручка с гектара составит 880 тыс. руб., по второй - 616 тыс. руб. и по третьей - 770 тыс. руб.

С учетом метода линейного программирования определим, какая схема посадки яблоневого сада наиболее предпочтительна в целях максимизации получаемой прибыли.

Составим математическую модель задачи.

 $\label{eq:Z} \begin{cases} Z(X) = 880000 x_1 + 616000 x_2 + 770000 x_3 \rightarrow \text{max} \\ x_1 + x_2 + x_3 \leq 90, 608222 x_1 + 919755 x_2 + 463276 x_3 \leq 60000000, \\ 186500 x_1 + 155227 x_2 + 100782 x_3 \leq 18000000, \end{cases}$  $x_1 \ge 0, x_2 \ge 0, x_3 \ge 0.$ 

Введем дополнительные переменные  $x_4$ ,  $x_5$  и  $x_6$  для приведения задачи к каноническому виду:

 $\label{eq:Z} \begin{cases} Z(X)=880000x_1+616000x_2+770000x_3+0\cdot x_4+0\cdot x_5+0\cdot x_6\rightarrow \max \\ x_1+x_2+x_3+x_4\leq 90, 608222x_1+919755x_2+463276x_3+x_5\leq 60000000, \\ 186500x_1+155227x_2+100782x_3+x_6\leq 18000000, \end{cases}$  $X_1 \ge 0, X_2 \ge 0, X_3 \ge 0, X_4 \ge 0, X_5 \ge 0, X_6 \ge 0$ 

Свободные переменные приравниваем к нулю:  $x_1 = x_2 = x_3 = 0$ .

Получаем  $x_4 = 90$ ,  $x_5 = 60000000$ ,  $x_6 = 18000000$ .

Базисное решение  $X = (0, 0, 0, 90, 60000000, 18000000)$ , является опорным решением с базисом  $B_1 = (A_4, A_5, A_6)$ . Составим симплекс-таблицу (табл. 3).

Так как в оценочной строке имеются отрица- прибыль от инвестиций составит 21,895 млн. тельные значения, план не оптимален. Выбираем наименьший элемент в последней строке - (-880000). Чтобы выбрать разрешающий элемент, находим отношения свободных членов к коэффициентам столбца 1 и записываем их в последний столбец таблицы. Минимальное отношение равно 90. Методом Жордана-Гаусса приведем столбец 1 к единичному виду.

Отметим, что столбец х<sub>1</sub> войдет в базис. В результате выполненных операций симплекстаблица примет следующий вид:

В оценочной строке отрицательных элементов нет, значит, этот план оптимален.

Таким образом, оптимальным решением является посадка яблоневого сада по схеме 4 м·1,5 м на площади 90 га, при этом общая выручка за 5 лет составит 79,2 млн рублей.

Результатом оптимизации прибыли стал выбор посадки яблоневого сада по схеме 4 м·1,5 м, что в течение 5 лет приведет к получению выручки в размер 79,2 млн рублей. Это означает, что

Согласно бизнес-плану, с каждым годом сумма капитальных вложений будет уменьшаться, то прибыль от инвестиций будет расти. Срок эксплуатации сада составляет 15-20 лет. Соответственно, при благоприятных погодных условиях и надлежащем уходе за садом к концу срока его эксплуатации можно получить до 432 млн рублей.

Как и любой другой метод, метод линейного программирования имеет свои недостатки.

Во-первых, существует ограниченное число ситуаций, оптимальным решением для которых является точный результат. Подходящим решением может стать дробное число. Тогда аналитику или программисту необходимо довести число производимой продукции до целого. Но при производстве количества продукции, округленного в большую сторону, возникнут дополнительные затраты, и модель может стать недействительной.

Во-вторых, в методе не учитывается влияние

<span id="page-5-0"></span>

| Базис | План     | $X_1$     | $X_{2}$   | $X_3$    | $X_4$ | $X_{\mathsf{F}}$ | X <sub>6</sub> | $\mathsf{\sigma}_{\mathsf{ii}}$ |
|-------|----------|-----------|-----------|----------|-------|------------------|----------------|---------------------------------|
| $X_4$ | 90       |           |           |          |       |                  |                | 90                              |
| $X_5$ | 60000000 | 608222    | 919755    | 463276   |       |                  |                | 98,64819                        |
| $X_6$ | 18000000 | 186500    | 155227    | 100782   |       |                  |                | 96,51475                        |
|       |          | $-880000$ | $-616000$ | -770 000 |       |                  |                |                                 |

Таблица 3. Начальная симплекс-таблица.

Таблица 4. Первое преобразование начальной симплекс-таблицы.

| Базис | План       | $X_1$ | $X_2$    | $X_3$   | $X_4$    | $X_5$ | $X_6$ | $\sigma_{\rm ii}$ |
|-------|------------|-------|----------|---------|----------|-------|-------|-------------------|
| $X_1$ | 90         |       |          |         |          |       |       |                   |
| $X_5$ | 5260020    |       | 311533   | -144946 | -608 222 |       |       |                   |
| $X_3$ | 1215000    |       | $-31273$ | -85718  | -186 500 | - 0   |       |                   |
|       | 79 200 000 |       | 264000   | 110000  | 880000   | 0     |       |                   |

внешних и изменение внутренних факторов. результат. В результате достоверность выполнения заданного сценария и вероятность реализации оптимального решения может снизиться.

Однако необходимо отметить, что метод линейного программирования ценен тем, что позволяет отобрать оптимальное решение из значительного количества альтернатив. При помощи других методов решать такие задачи практически невозможно. Кроме того, симплекс-метод универсален и позволяет решать задачи с большим количеством переменных, давая точный

## Библиографический список

- 1. Гончаренко В. М., Попов В. Ю., Набатова Д. С. Методы оптимальных решений в экономике и финансах: учебное пособие / под ред. В. М. Гончаренко, В. Ю. Попова. - М.: КноРус, 2023. - 181 с. -ISBN 978-5-406-11676-0. - URL: https://book. ru/book/950083 (дата обр. 04.02.2023).
- 2. Крылов В. Е. Математические методы в экономике: учебник. - М.: КноРус, 2022. - 216 с. - ISBN 978-5-406-08727-5. - URL: https://book.ru/ book/940661 (дата обр. 04.02.2024).
- 3. Макаров С. И., Горбунова Р. И., Мищенко М. В. Методы оптимальных решений (Экономикоматематические методы и модели) : учебное пособие. - М. : КноРус, 2021. - И. Макарова. 240 с. - ISBN 978-5-406-02903-9. - URL: https://book.ru/book/936565 (дата обр. 04.02.2024).

Несмотря на кажущуюся сложность и трудоемкость симплекс-метода, его применение широко распространено на предприятиях вследствие автоматизации процесса анализа. Одним из способов решения задач линейного программирования с помощью вычислительной техники, является использование Microsoft Excel.

Использование метода линейного программирования усилит точность и повысит эффективность принимаемых управленческих решений, что способствует развитию предприятий и отраслей.

- Миловидова С. Н. Применение методов эконо-4. мического анализа в условиях неопределенности // Анализ и современные информационные технологии в обеспечении экономической безопасности бизнеса и государства: Сборник научных трудов и результатов совместных научно-исследовательских проектов. - М.: РЭУ им. Г. В. Плеханова, 2016. - С. 240-246.
- Никифорова Н. А., Иззука Т. Б., Миловидова С. Н.  $5.$ Методика экономического анализа: учебник. -М.: КноРус, 2024. - 354 с. - ISBN 978-5-406-12486-4. - URL: https://book.ru/book/ 951945 (дата обр. 04.02.2023).
- Татарников О. В., Шершнев В. Г., Швед Е. В. 6. Линейная алгебра и линейное программирование для экономистов : учебник. - М. : КноРус, 2020. - 258 c. - ISBN 978-5-406-07502-9. -URL: https://book.ru/book/932561 (дата обр. 04.02.2024).